Министерство образования и науки Российской Федерации Федеральное государственное автономное образовательное учреждение высшего образования «Национальный исследовательский университет «Московский институт электронной техники»

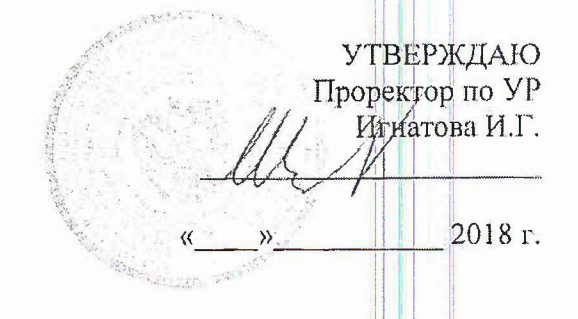

HH

#### Дополнительная образовательная программа профессиональной переподготовки «Проектирование приборов и систем»

форма обучения: очно-заочная

Москва, 2018

#### 1. ОБЩАЯ ХАРАКТЕРИСТИКА ПРОГРАММЫ

#### 1.1. Цель реализации программы

Цель: формирование у слушателей профессиональных компетенций, необходимых для профессиональной деятельности в области разработки и проектирования микросхем аналогового и смешанного сигнала, а также "систем на кристалле"

#### 1.2. Характеристика нового вида профессиональной деятельности, новой квалификации:

а) область профессиональной деятельности включает совокупность средств, способов и методов деятельности, направленных на теоретическое и экспериментальное исследование, конструирование, математическое и компьютерное моделирование, проектирование, компонентов, электронных приборов микро- и наноэлектроники различного функционального назначения:

б) объектами профессиональной деятельности являются: материалы, компоненты, проектирования электронные приборы, устройства, методы  $MX$ исследования, H конструирования, математические модели, алгоритмы решения типовых задач, современное программное и информационное обеспечение процессов моделирования и проектирования изделий микро- и наноэлектроники.

в) виды и задачи профессиональной деятельности;

Слушатель, успешно завершивший обучение по данной программе, должен решать

следующие профессиональные задачи в соответствии с видами профессиональной деятельности:

проектно-конструкторская деятельность:

- анализ состояния научно-технической проблемы путем подбора, изучения и анализа литературных и патентных источников;
- проектирование микросхем аналогового и смешанного сигнала, а также "систем на кристалле" с учетом заданных требований;
- разработка проектно-конструкторской документации в соответствии с методическими и нормативными требованиями;

научно-исследовательская деятельность:

- сбор, обработка, анализ и систематизация научно-технической информации по теме исследования, выбор методик и средств решения задачи;
- разработка методики, проведение исследований и измерений параметров и характеристик микросхем аналогового и смешанного сигнала, а также "систем на кристалле", анализ их результатов;
- разработка математических моделей, компьютерное моделирование исследуемых микросхем аналогового и смешанного сигнала, а также "систем на кристалле"
- подготовка научно-технических отчетов, обзоров, рефератов, публикаций по результатам выполненных исследований, подготовка и представление докладов на научные конференции и семинары:

#### 1.3 Требования к результатам освоения программы

а) Слушатель в результате освоения программы должен обладать следующими профессиональными компетенциями:

в области проектно-конструкторской деятельности:

- способностью анализировать состояние научно-технической проблемы путем подбора, изучения и анализа литературных и патентных источников (ПК-7);
- определять цели, осуществлять постановку задач проектирования готовностью электронных приборов, схем и устройств различного функционального назначения, подготавливать технические задания на выполнение проектных работ (ПК-8);

способностью проектировать устройства, приборы и системы электронной техники с учетом заданных требований (ПК-9);

#### научно-исследовательская деятельность:

- готовностью формулировать цели и задачи научных исследований в соответствии с тенденциями и перспективами развития электроники и наноэлектроники, а также смежных областей науки и техники, способностью обосновано выбирать теоретические и экспериментальные методы и средства решения сформулированных задач (ПК-16);
- способностью разрабатывать с использованием современных языков программирования и **aJIFODHTMOB** решения эффективных программную реализацию обеспечивать сформулированных задач (ПК-17);
- готовностью осваивать принципы планирования и методы автоматизации эксперимента на основе информационно-измерительных комплексов как средства повышения точности и снижения затрат на его проведение, овладевать навыками измерений в реальном времени  $(\Pi K-18);$
- способностью делать научно-обоснованные выводы по результатам теоретических и экспериментальных исследований, давать рекомендации по совершенствованию устройств и систем, готовить научные публикации и заявки на изобретения (ПК-20).

б) Выпускник должен обладать знаниями и умениями в следующих областях разработки и проектирования микросхем различного назначения:

- Программные средства САПР САDENCE
- Особенности проектирования топологии аналоговых и цифровых КМОП-интегральных схем.
- Особенности проектирования схем для телекоммуникационных систем.
- Особенности проектирования систем на кристалле
- Особенности проектирования ЦАП и АШП
- Особенности проектирования проектирования АИС
- Особенности схемотехники КМДП БИС
- Особенности проектирование систем на плате
- Особенности проектирования СБИС на программируемых кристаллах
- Особенности проектирования СВЧ-транзисторов
- Тестирование и контроль СБИС

### 1.4. Требования к уровню подготовки поступающего на обучение, необходимому для освоения программы

Лица, желающие освоить дополнительную профессиональную программу должны иметь по направлениям подготовки: 11.03.04,<br>11.03.01, 11.04.01 «Радиотехника»; 11.03.02, 11.04.04 высшее техническое образование по направлениям подготовки: 1.04.02 «Электроника и наноэлектроника»; «Инфокоммуникационные технологии и системы связи»; 11.03.03, 11.04.03 «Конструирование и технология электронных средств» и обладать квалификацией - бакалавр или магистр.<br>Наличие указанного образования должно подтверждаться документом государслвенного или установленного образца.

#### 1.5. Трудоемкость обучения

Нормативная трудоемкость обучения по данной программе - 860 часов, включая все виды аудиторной и внеаудиторной (самостоятельной) учебной работы слушателя.

#### 1.6 Форма обучения

Форма обучения устанавливается при наборе группы слушателей и фиксируется в поговорах с заказчиками на оказание образовательных услуг.

### 1.7 Режим занятий

при любой форме обучения учебная нагрузка устанавливается не более 10 часов в При любой форме обучения учебная нагрузка устанавливается не более 10 часов в неделю, включая все виды аудиторной и внеаудиторной (самостоятель слушателя.

# 2. СОДЕРЖАНИЕ ПРОГРАММЫ<br>2.1. Учебный план

¥

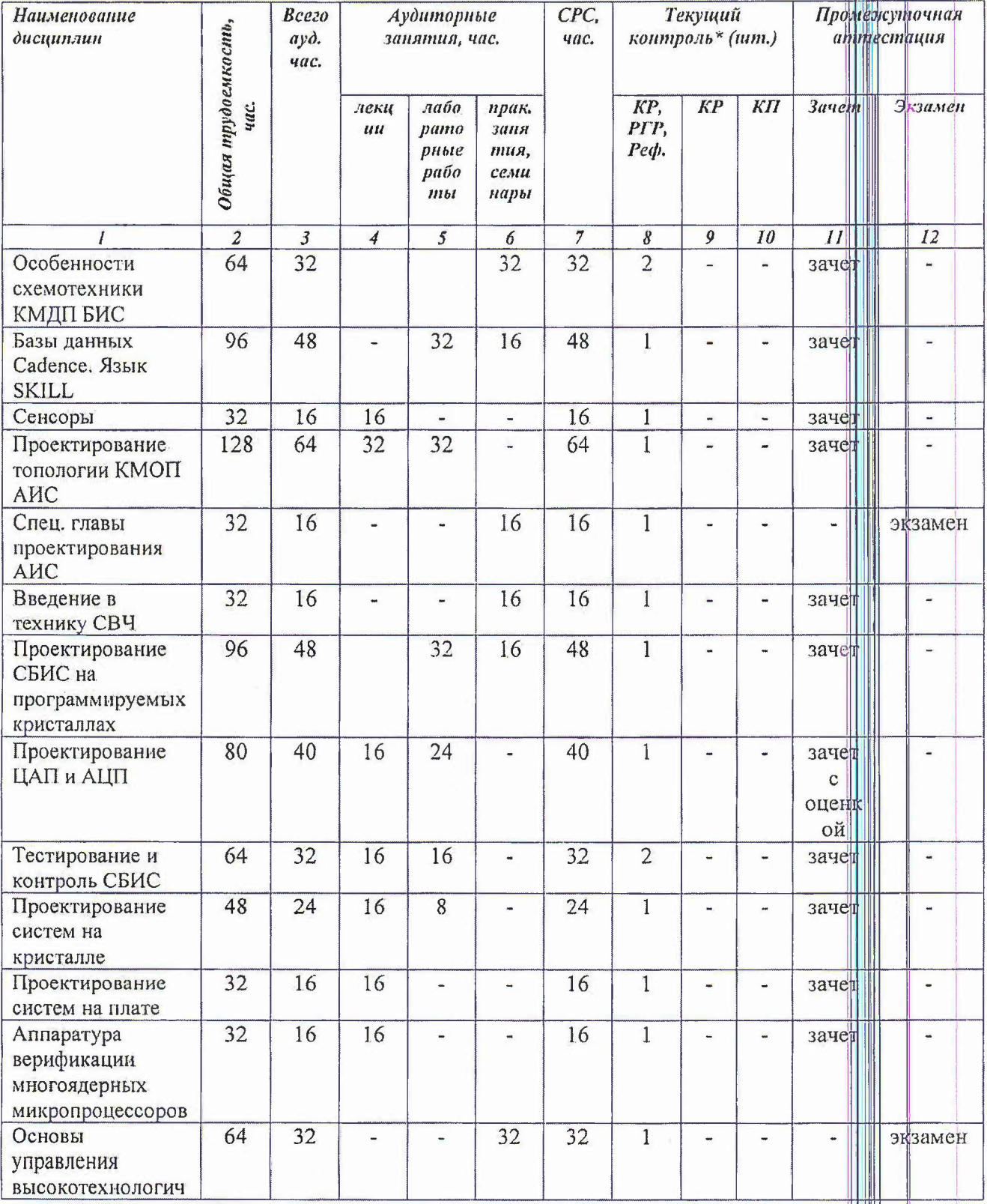

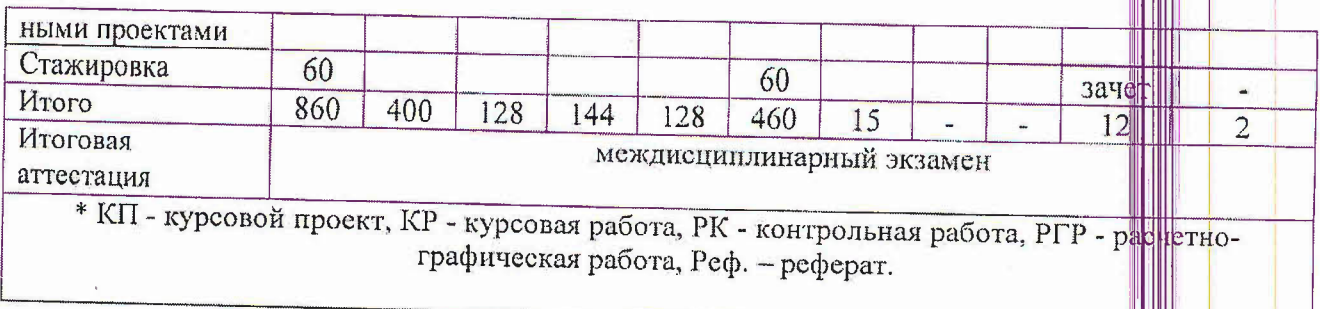

# 2.2. Дисциплинарное содержание программы

Учебная программа переподготовки включает в себя 13 дисциплин и программу стажировки. Структура и содержание программы переподготовки представлены в фодержании учебных программ дисциплин.

# 3. УСЛОВИЯ РЕАЛИЗАЦИИ ПРОГРАММЫ

# 3.1. Материально-технические условия реализации программы

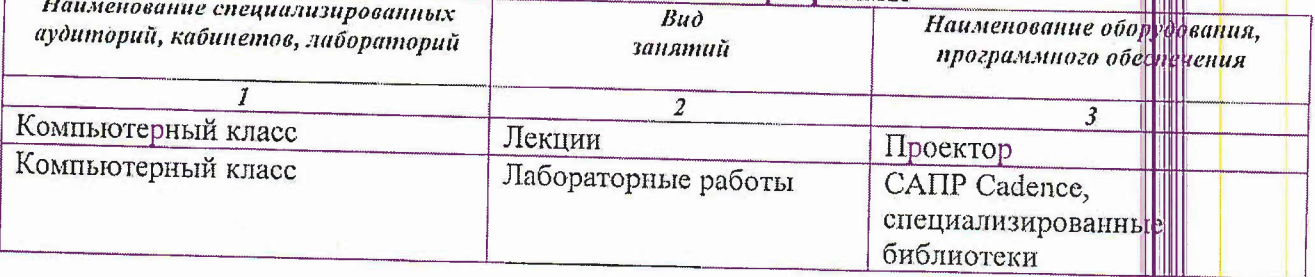

# 3.2. Учебно-методическое обеспечение программы

Учебно-методическое обеспечение по каждой дисциплине (модулю) граммы представлено в учебных программах дисциплин.

# 4. ОЦЕНКА КАЧЕСТВА ОСВОЕНИЯ ПРОГРАММЫ

Оценка качества освоения программы включает текущую, промежуточную и итоговую аттестацию обучающихся.

Формы и процедуры текущего и промежуточного контроля, сведения об оденочных средствах, типовых задания, контрольные и др. представлены в содержании учебной программы дисциплины в ФОС и методических указаниях слушателю.

Требования к итоговой аттестации (междисциплинарному экзамену) представлены в программе промежуточной аттестации.

# 5. СОСТАВИТЕЛИ ПРОГРАММЫ

Профессор кафедры ИЭМС, д.т.н., Т.Ю. Крупкина Профессор кафедры ИЭМС, д.т.н., В.В. Лосев

Зам. зав. кафедрой ИЭМС

Крупк  $a$  T.IO.